### テキスト処理 第10回 (2008-06-24)

田中哲 産業技術総合研究所 情報技術研究部門 akr@isc.senshu-u.ac.jp http://staff.aist.go.jp/tanakaakira/textprocess-2008/

### 今日の内容

- 前回のレポートの説明
- rep の無限再帰防止
- 再帰を使う拡張
	- 存在するかもしれない: r?
	- 1回以上の繰り返し: r+
	- 怠惰な繰り返し: r\*?
	- 存在しないかもしれない: r??
	- m回以上 n回以下の繰り返し: r{m,n}
- レポート

### rep の無限再帰

- 無限再帰することがある
- 例: try([:rep, [:empstr]], ["a"], 0, {}) {}

def try rep(re, str, pos, md, &b) try(re[1], str, pos, md) {|pos2, md2| try(re, str, pos2, md2, &b) } yield pos, md end もし pos == pos2 なら、 try は同じ引数で 再帰呼出しされる

### rep の無限再帰防止

- pos2 が少しでも進んでいる場合のみ再帰する
- マッチするものがマッチしなくなることはない

def try\_rep(re, str, pos, md, &b) try(re[1], str, pos, md) {|pos2, md2| try(re, str, pos2, md2,  $8b$ ) if pos  $<$  pos2 } yield pos, md end もし pos == pos2 なら、 try は呼び出さない

### エンジンの拡張: /r?/

- /r?/ は、e がある場合とない場合にマッチする
- r がある場合を先に試し、ない場合を後に試す
- /r|/ と同じ
- [:opt, r] で表現する (optional の意)
- /behaviou?r/ $=$ "behavior"  $#=>0$
- /behaviou?r/ = "behaviour"  $\#=>0$
- rx ends( $[$ :opt, "a"], "a", 0)  $#=>$  [1,0]
- $rx$  ends( $[:opt, "a"]$ , "b", 0)  $# = > [0]$

# [:opt, r] の実装 (1)

def try(re, str, pos, md, &b)

when :opt try\_opt(re, str, pos, &b)

...

...

end

# [:opt, r] の実装 (2)

def try\_opt(re, str, pos, md, &b) try(re[1], str, pos, md, &b) yield pos, md end

# try\_alt と try\_opt の比較

/r1|r2/

```
def try alt(re, str, pos, md, &b)
 try(re[1], str, pos, md, &b)
 try(re[2], str, pos, md, &b)
end
```
def try opt(re, str, pos, md, &b) try(re[1], str, pos, md, &b) yield pos, md end  $\sqrt{\mathsf{r}}$ try(//) を展開した形になっている

## rx\_ends([:opt, "a"], "aa")

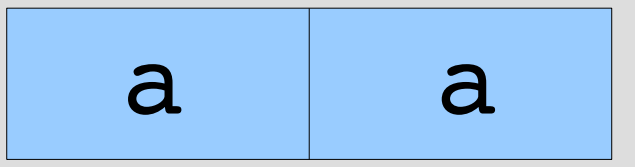

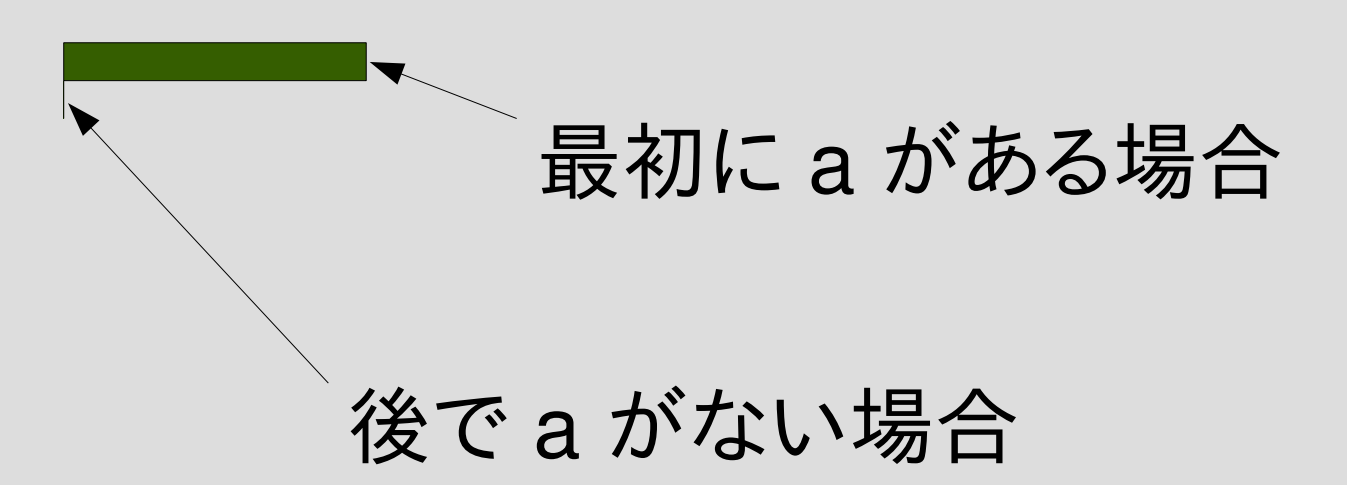

### $/$ a?abc $/$  =  $\tilde{ }$  "abc"

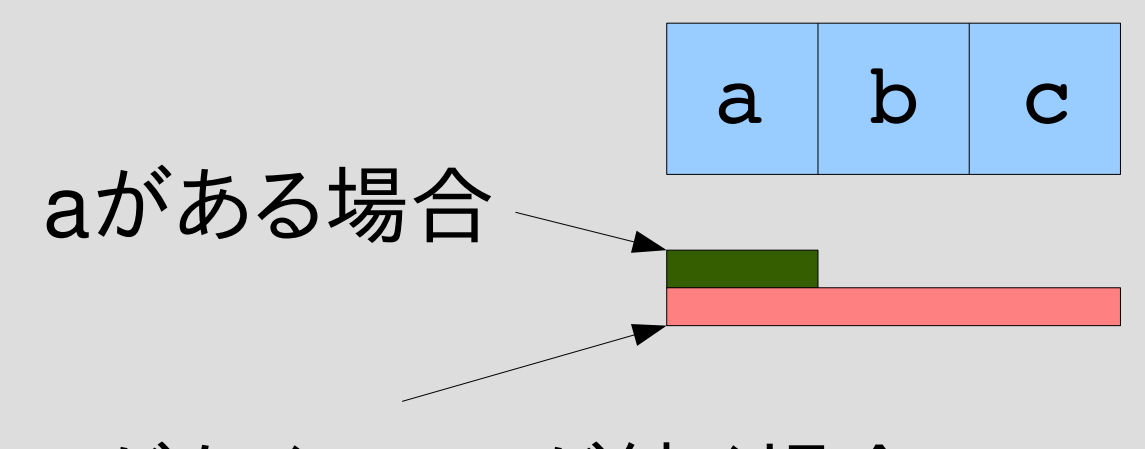

aがなくてabcが続く場合

## $/abc/ =$  "abc",  $/abc/ =$  "ac"

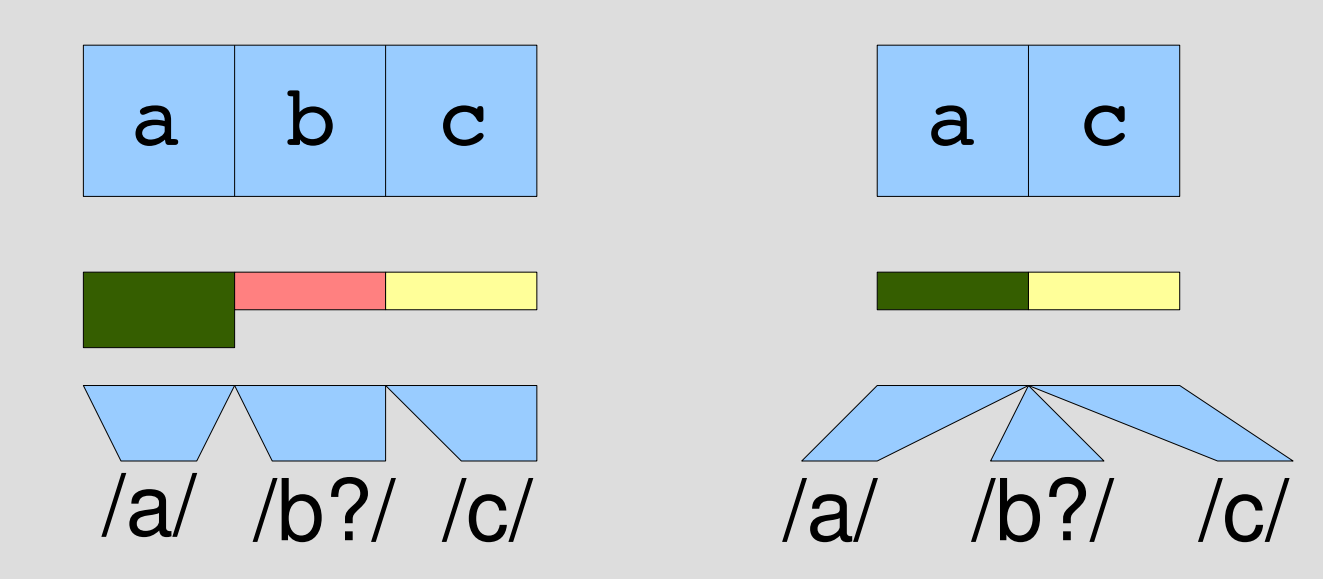

### エンジンの拡張: /r+/

- /r+/ は、e の 1つ以上の繰り返し
- [:plus, r] で表現する
- /rr\*/ と同じ
- $/ab + c/ =$  "ac"  $\# =$  nil
- $/ab + c/ =$  "abc"  $\# = > 0$
- $/ab + c/ =$  "abbbc"  $\# = > 0$
- $rx\_ends([:plus, "a"], "aaa", 0) #=>[3,2,1]$
- $rx\_ends([:rep, "a"], "aaa", 0)$   $\#=>[3,2,1,0]$

# [:plus, e] の実装 (1)

def try(re, str, pos, md, &b)

when :plus try\_plus(re, str, pos, md, &b)

...

...

end

# [:plus, r] の実装 (2)

def try\_plus(re, str, pos, md, &b) try(re[1], str, pos, md) {|pos2, md2| try([:rep, re[1]], str, pos2, md2, &b) } end

try\_cat と try\_plus の比較 def try cat(re, str, pos, md, &b) try(re[1], str, pos, md) {|pos2, md2| try(re[2], str, pos2, md2, &b) } end def try\_plus(re, str, pos, md, &b) try(re[1], str, pos, md) {|pos2, md2|  $\sqrt{r}r^{\star}$ / try([:rep, re[1]], str, pos2, md2, &b) } end /r1r2/ try(/r\*/) を展開した 構造になっている

### /a+/ の動作

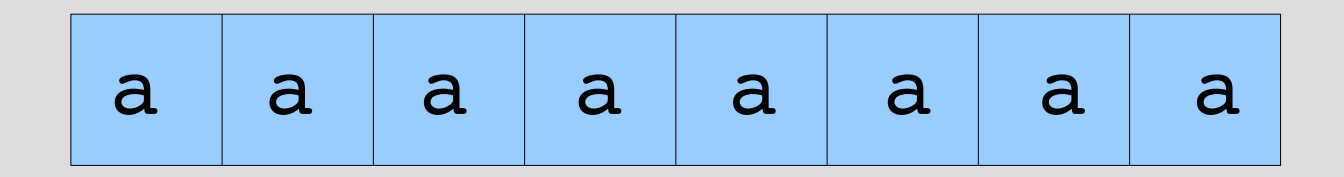

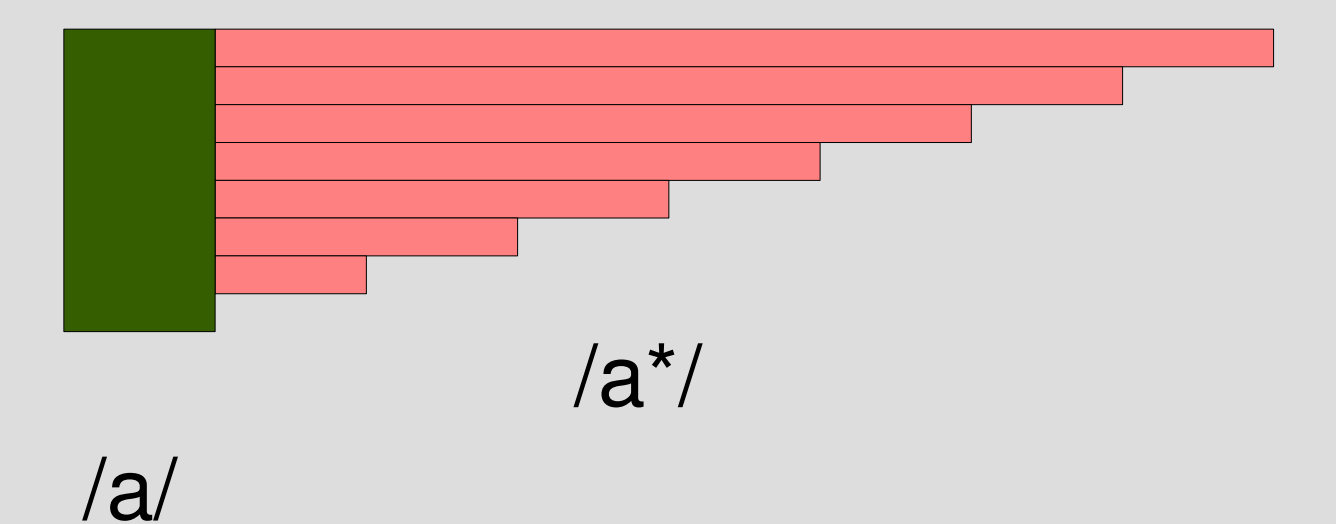

### エンジンの拡張: /r\*?/

- /r\*?/ は、r の 0個以上の繰り返し
- [:rep\_lazy, r] で表現する
- r\* とは逆に、少ない繰り返しから試す
- いままでの組合せでは表現できない
- rx ends( $[:rep$  lazy, "a"], "aaa", 0)  $\#=\geq [0,1,2,3]$
- rx  $ends([:rep, "a"], "aaa", 0)$  $\# = > [3, 2, 1, 0]$

# r\*? と (r\*)? の違い

- $r^*$ ? は [:rep\_lazy, r]
- (r<sup>\*</sup>)? は [:opt, [:rep, r]]
- \*? はひとつの機能で、\* と ? の組合せではない

lazy

- a\* は繰り返しが多い場合から続きを試す この順序を greedy (貪欲) という とりあえずたくさん食べてみる、というイメージ
- a\*? は繰り返しが少ない場合から続きを試す この順序を lazy (怠惰) もしくは nongreedy (非 貪欲) という なるべくなら食べないで済ます、というイメージ
- 最終的にはすべて試すのでマッチするかどうかが 変わることはない (マッチの場所やキャプチャは変わるかもしれない)

### r\*? の用途 (1)

- C のコメントを取り出す  $-$  /\/\/\\*\*.\*?\\*\/ = "ab /\* ccc \*/ de /\* xxx \*/"
	- /\/\\*.\*\\*\// =~ "ab /\* ccc \*/ de /\* xxx \*/"

### \*? でなく \* を使うと 複数のコメントにマッチしてしまう

/\*/\*\*[^\\*\*]\*\\*+([^\\/\\*\*][^\\*\*]\*\\*+)\*\// とすれば \*? を使わなくても書ける (むしろ正しいが、難しい)

### r\*? の用途 (2)

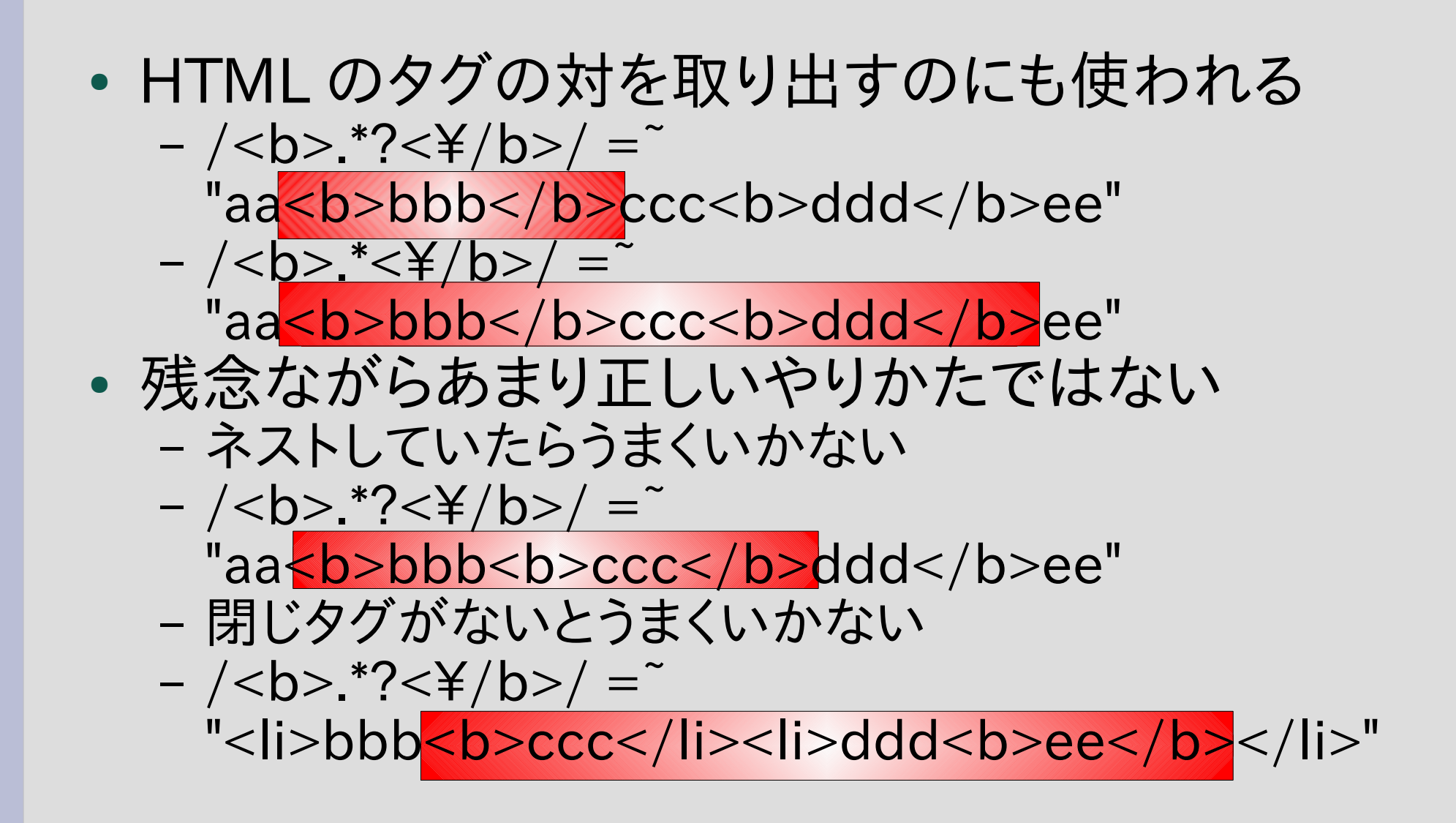

# [:rep\_lazy, r] の実装 (1)

def try(re, str, pos, md, &b)

when :rep\_lazy try\_rep\_lazy(re, str, pos, md, &b)

...

...

end

# [:rep\_lazy, r] の実装 (2)

def try\_rep\_lazy(re, str, pos, md, &b) yield pos, md try(re[1], str, pos, md) {|pos2, md2| try(re, str, pos2, md2, &b) if pos < pos2 } end

# rep と rep\_lazy

def try\_rep(re, str, pos, md, &b) try(re[1], str, pos, md) {|pos2, md2| try(re, str, pos2, md2, &b) if pos < pos2

yield pos, md

後に yield

end

}

def try\_rep\_lazy(re, str, pos, md, &b)

yield pos, md

先に yield

try(re[1], str, pos, md) {|pos2, md2| try(re, str, pos2, md2,  $\&b)$  if pos  $<$  pos2 } end

# greedy:  $/a^*/ =$  "aa" try(/a\*/, "aa" , 0) 2,1,0

re は実際には配列表現 "aa" も実際には配列 キャプチャ情報は省略

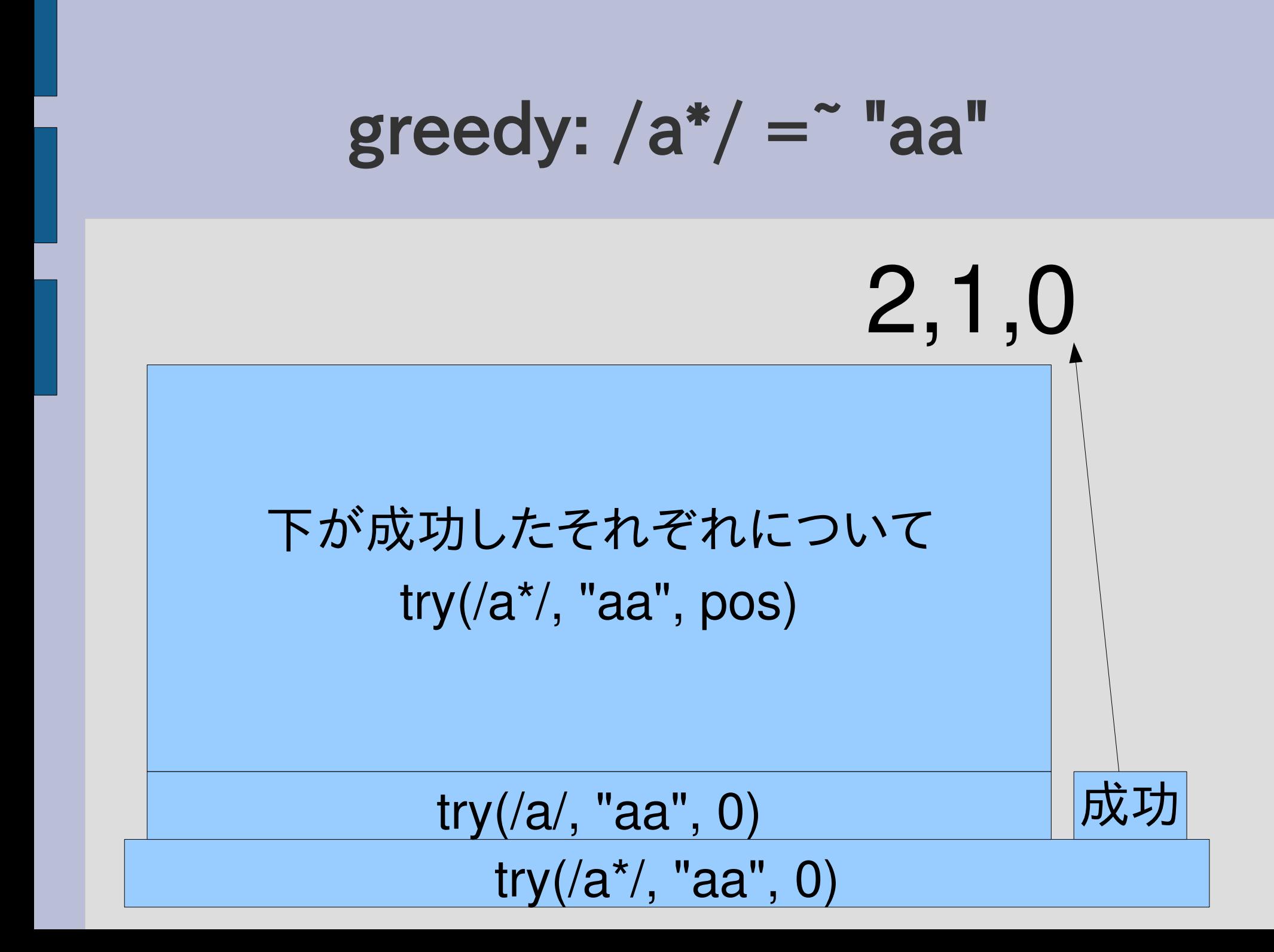

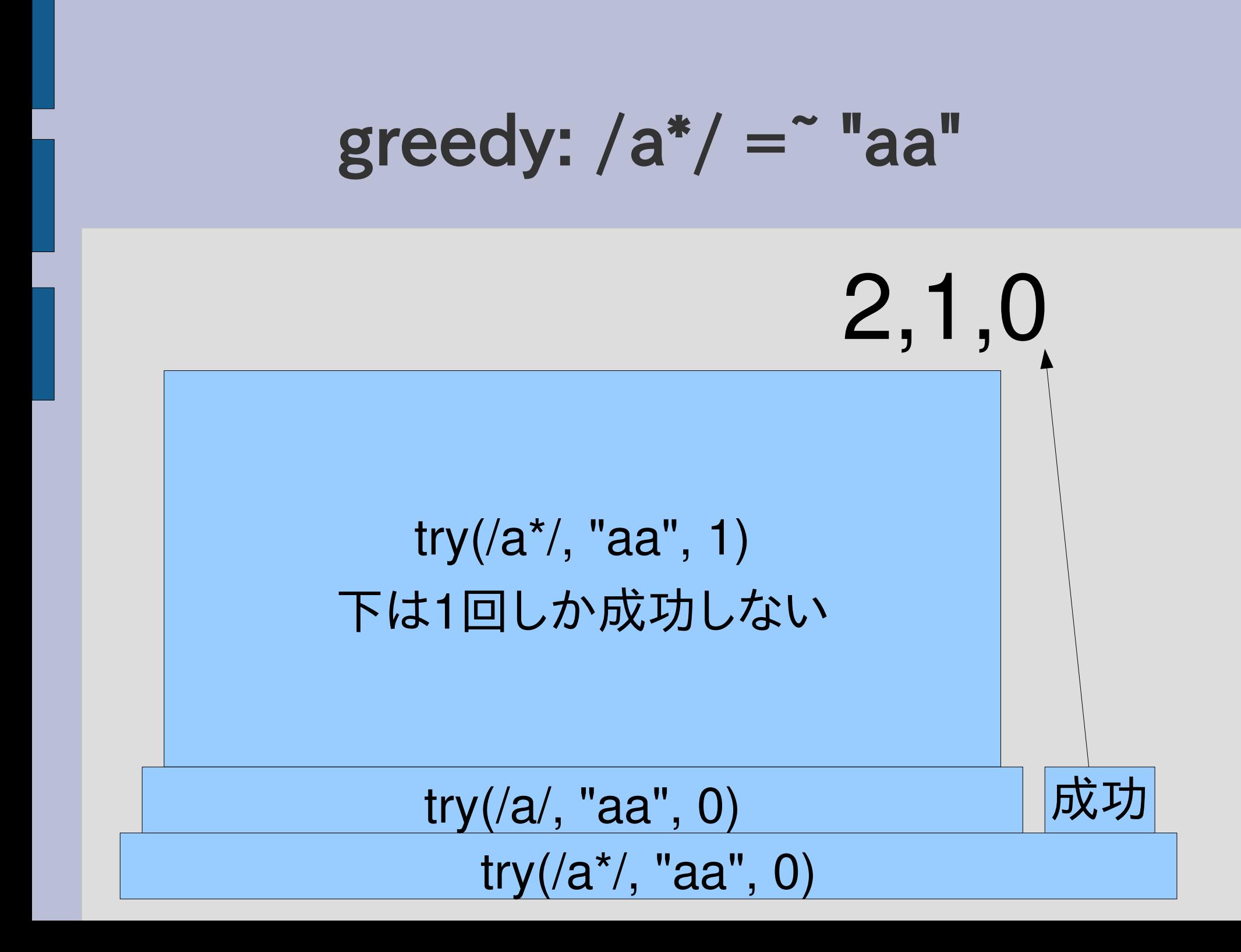

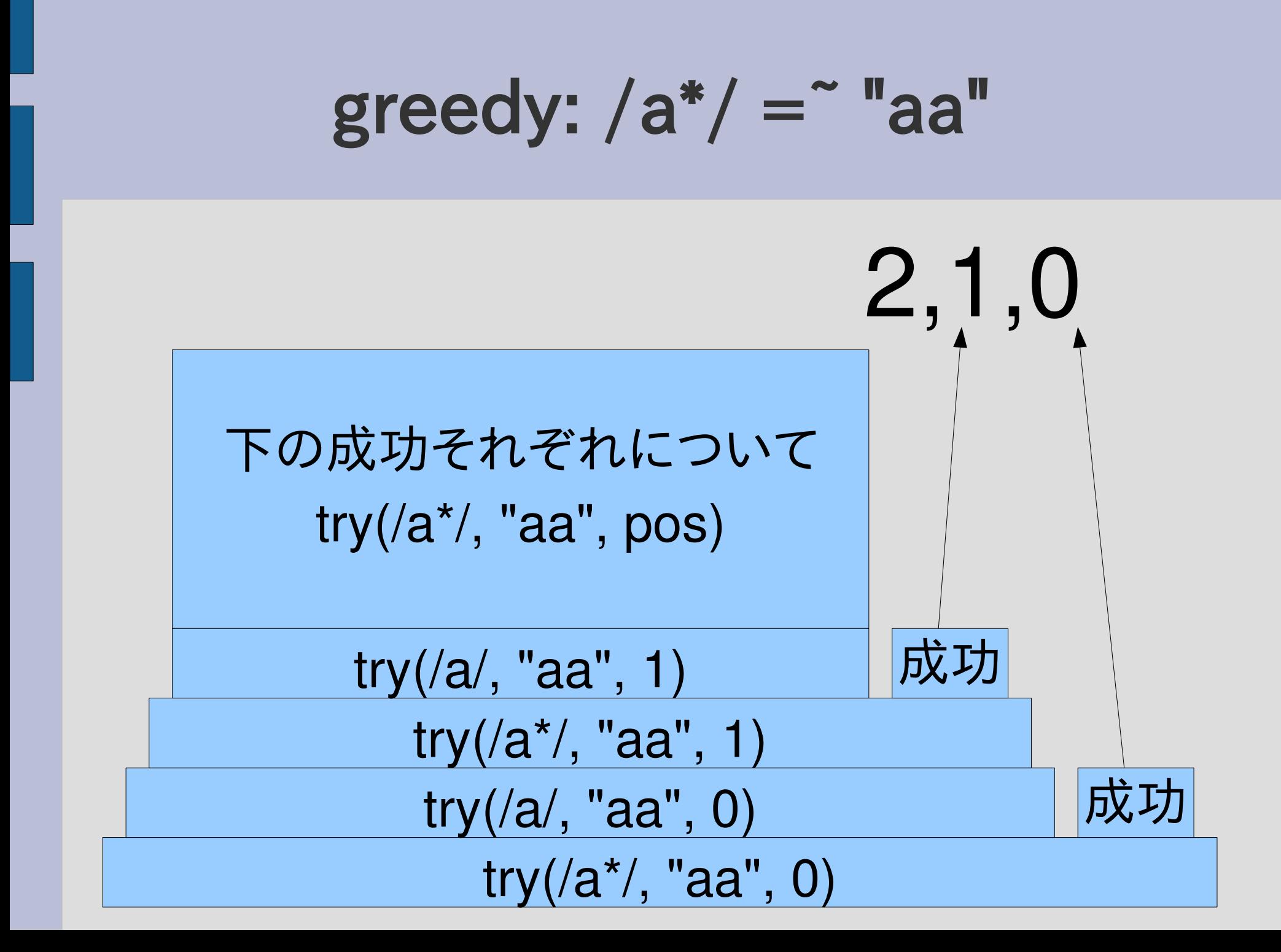

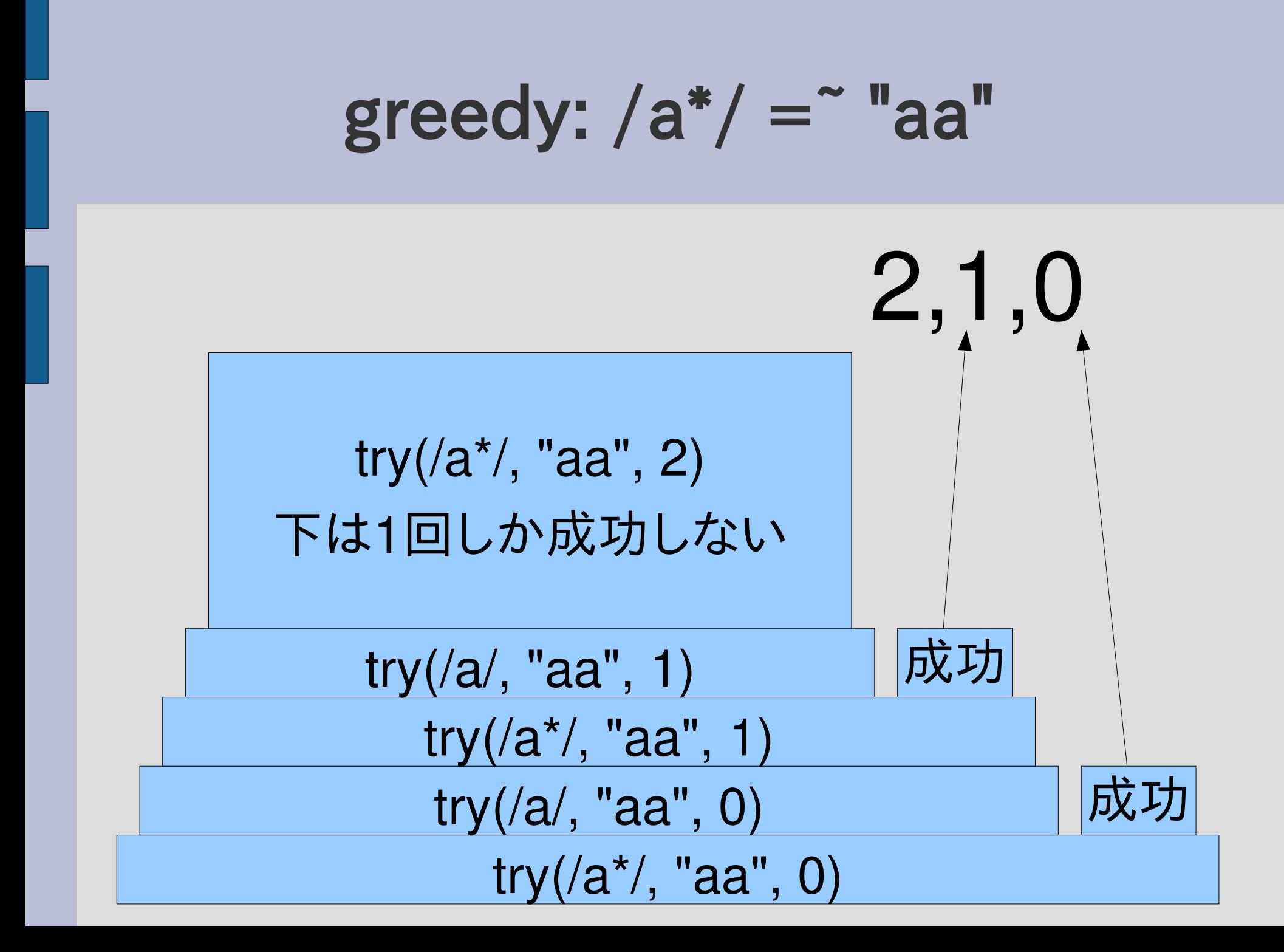

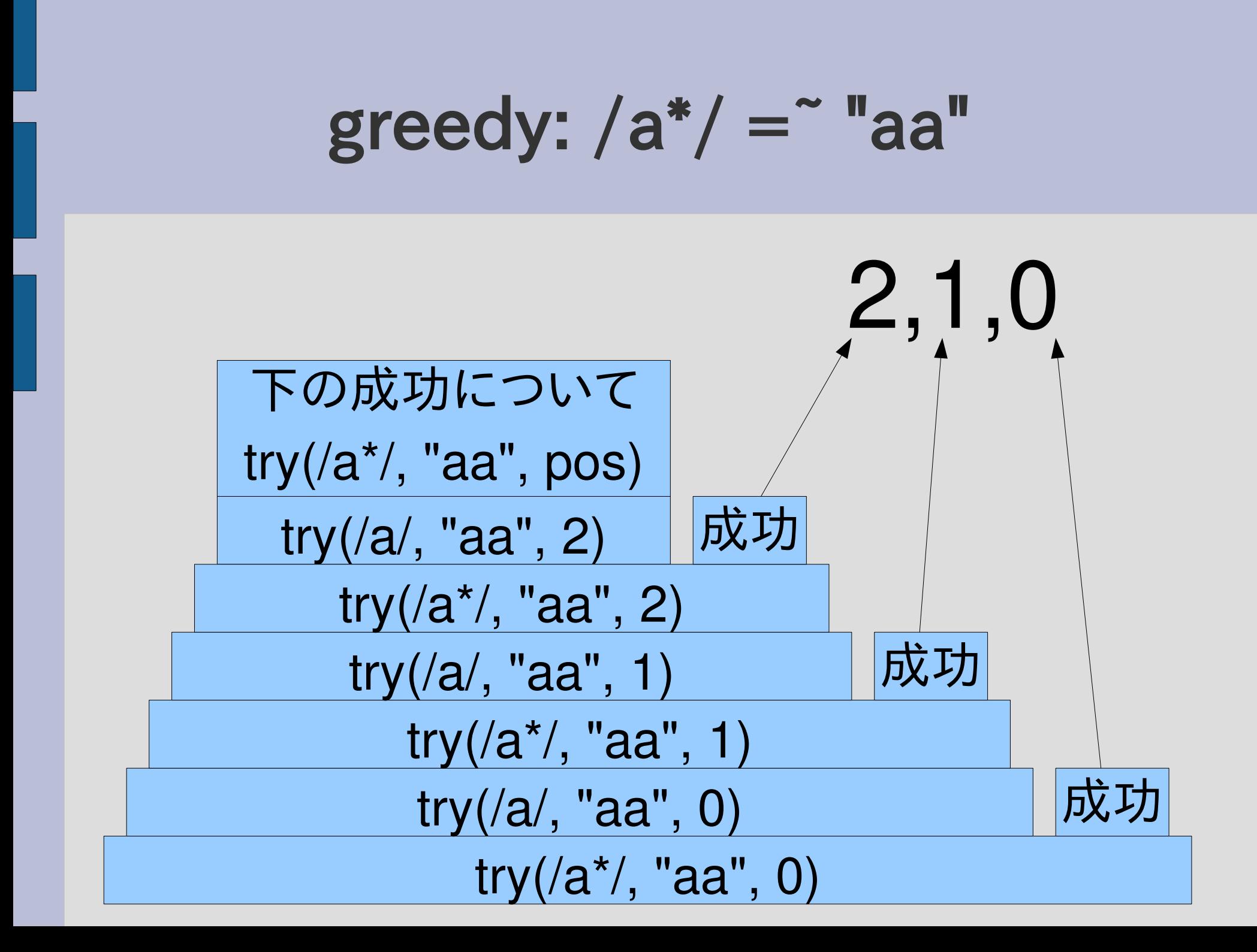

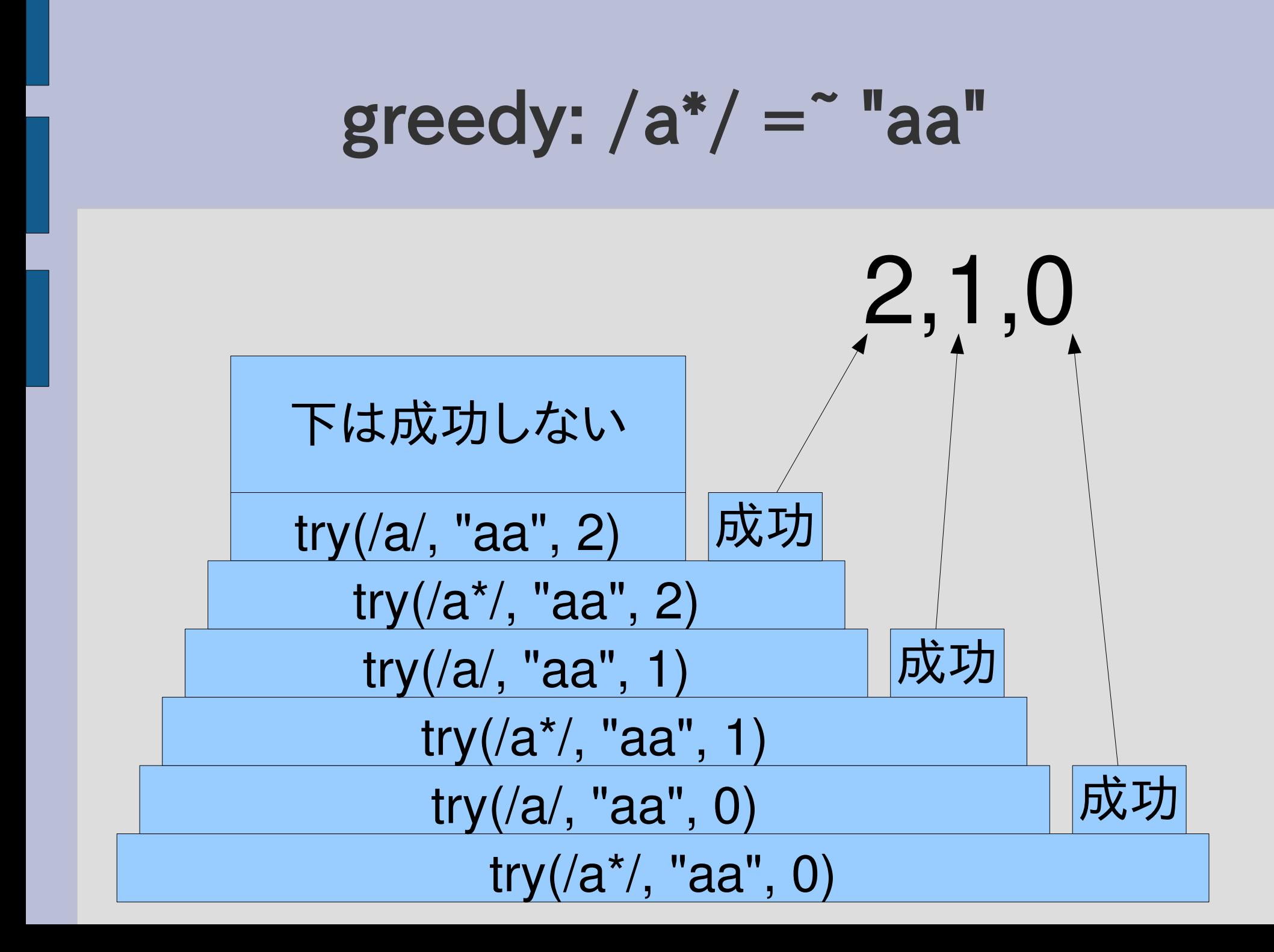

### $\frac{1}{2}$ lazy:  $\frac{1}{2}$  / =  $\frac{1}{2}$  "aa"

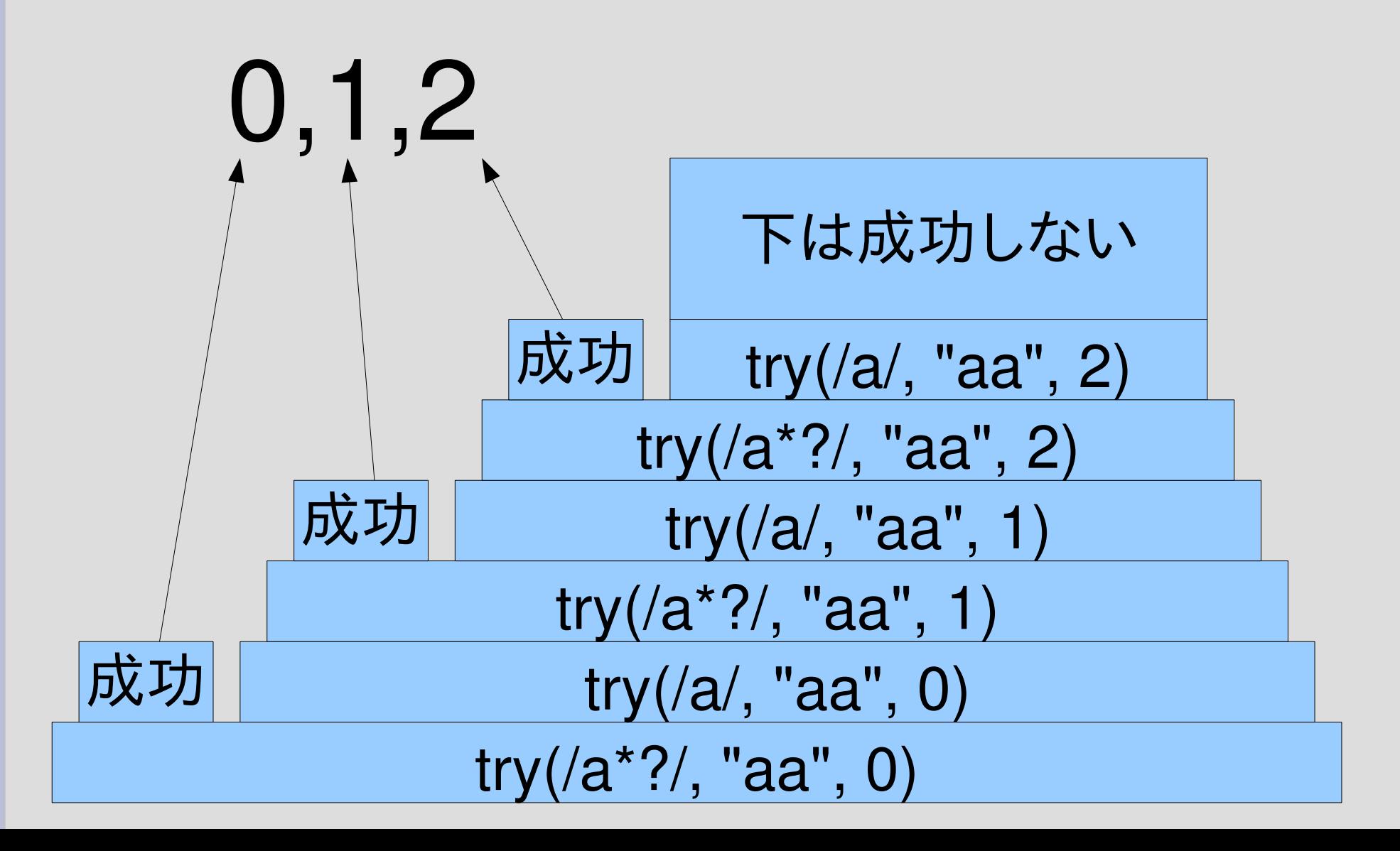

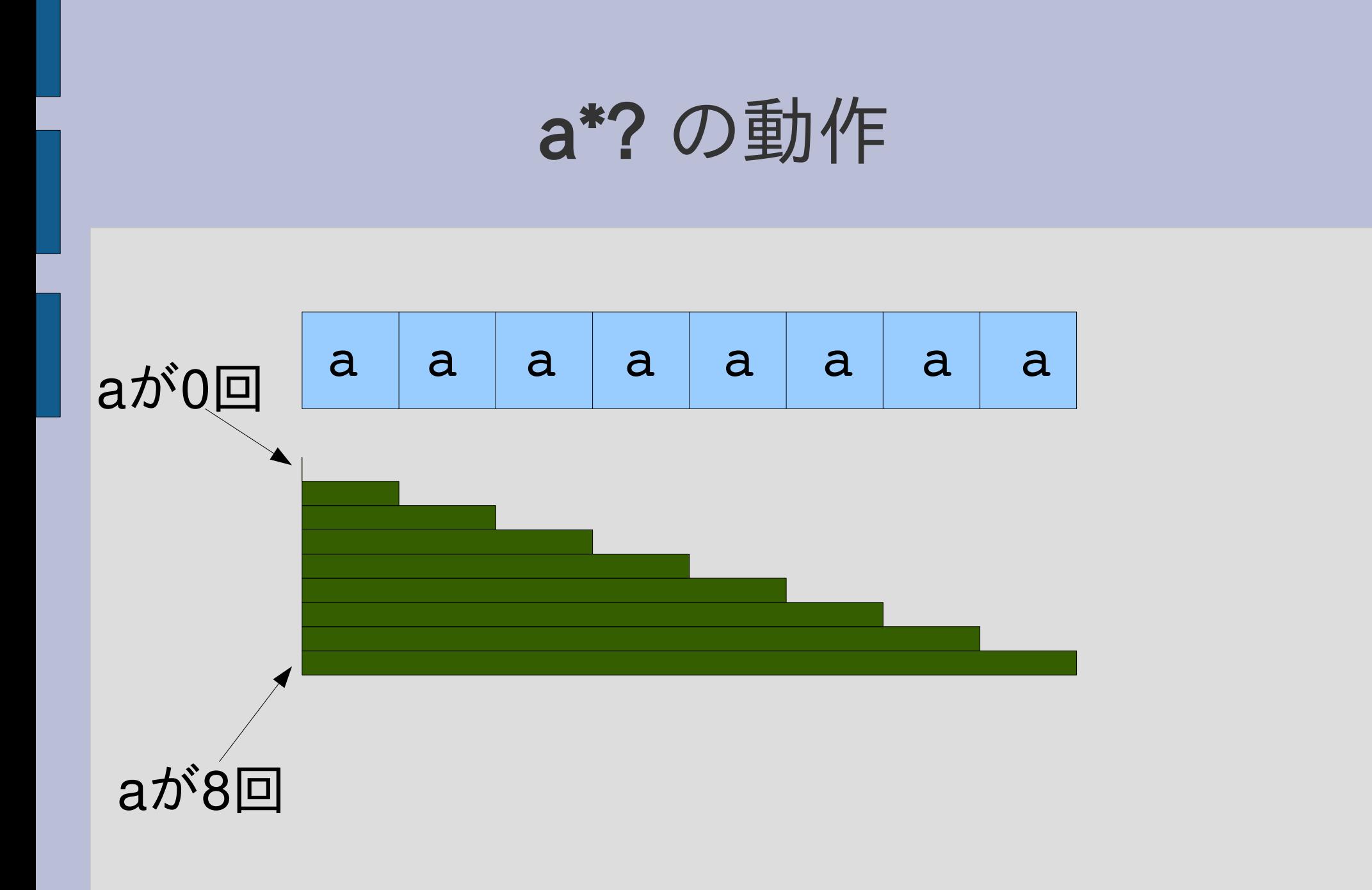

### エンジンの拡張: /r??/

- /r??/ は、r がない場合とある場合にマッチする
- r がない場合を先に試し、ある場合を後に試す
- /|r/ と同じ
- [:opt\_lazy, r] で表現する
- /behaviou?? $r/ =$ "behavior" #=> 0
- /behaviou?? $r/ =$  "behaviour"  $# = > 0$
- rx\_ends([:opt\_lazy, "a"], "aa", 0) #=> [0,1]
- $rx\_ends([{\tt opt\_lazy, "a"], "b", 0) #=>[0]$

### r? と r??

● r? は r がある場合を先に試す: greedy ● r?? は r がない場合を先に試す: lazy

# [:opt\_lazy, r] の実装 (1)

#### def try(re, str, pos, md, &b)

when :opt lazy try\_opt\_lazy(re, str, pos, md, &b)

### end

...

...

# [:opt\_lazy, r] の実装 (2)

```
def try_opt_lazy(re, str, pos, md, &b)
 yield pos, md
 try(re[1], str, pos, md, &b)
end
```
# try\_opt と try\_opt\_lazy の比較

def try opt(re, str, pos, md, &b) try(re[1], str, pos, md, &b)

yield pos, md

後に yield

end

def try opt lazy(re, str, pos, md, &b) yield pos, md try(re[1], str, pos, md, &b) end 先に yield

## エンジンの拡張: r{m,n}

- /r{m,n}/ は r の m回以上 n回以下の繰り返し
- 抽象構文木では [:times, m, n, r] で表現
- たくさん繰り返した方から試す (greedy)
- rx ends( $[$ :times, 2, 4, "a"], "aaaaa", 0)  $\# =$  [4,3,2]
- $rx$  ends( $[:times, 2, 4, "a"]$ , "aaa", 0)  $# =$  [3,2]
- rx ends( $[$ :times, 2, 4, "a"], "a", 0)  $# =$ >  $\Box$

# a{2,4} の動作 a a a a a a a a aが4回 aが2回

# [:times, m, n, r] の実装 (1)

### def try(re, str, pos, md, &b)

when :times try times(re, str, pos, md, &b)

### end

...

...

# [:times, m, n, r] の実装 (2)

```
def try times(re, str, pos, md, &b)
 m = ref[1]; n = ref[2]; r = ref[3]if 0 < n    try(r, str, pos, md) {|pos2, md2|
    try([:times, m-1, n-1, r], str, pos2, md2, &b)
      }
   end
 yield pos, md if m \le 0end
```
## 各種繰り返し

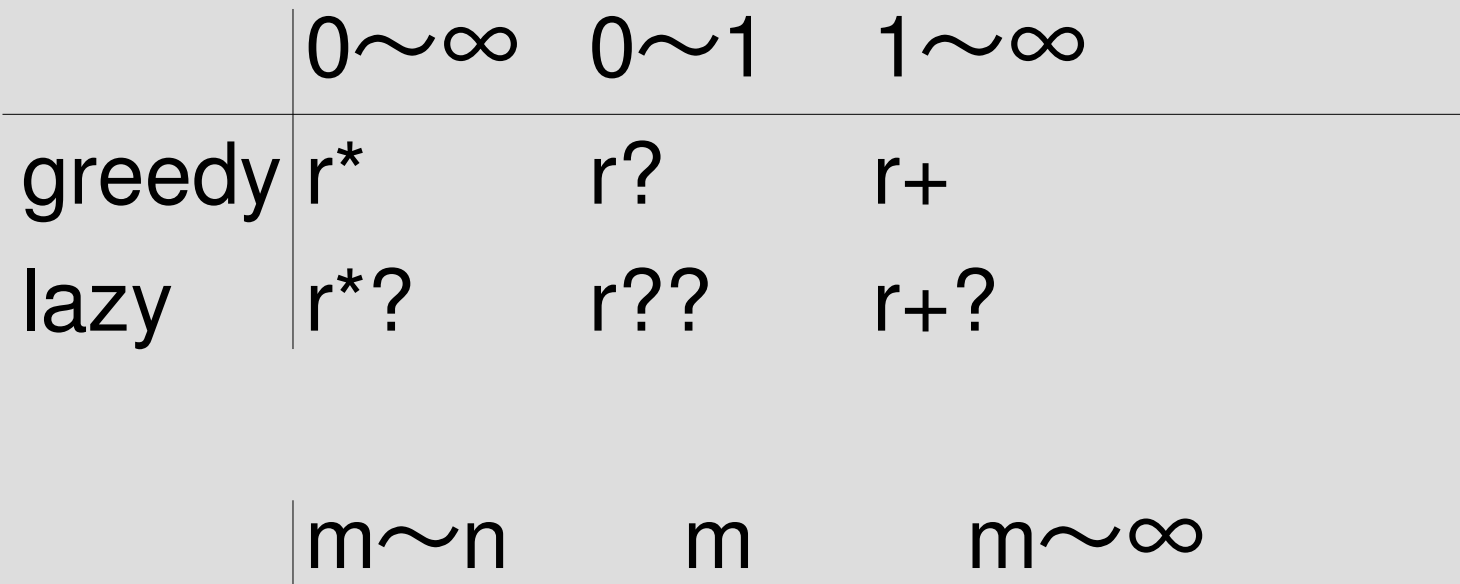

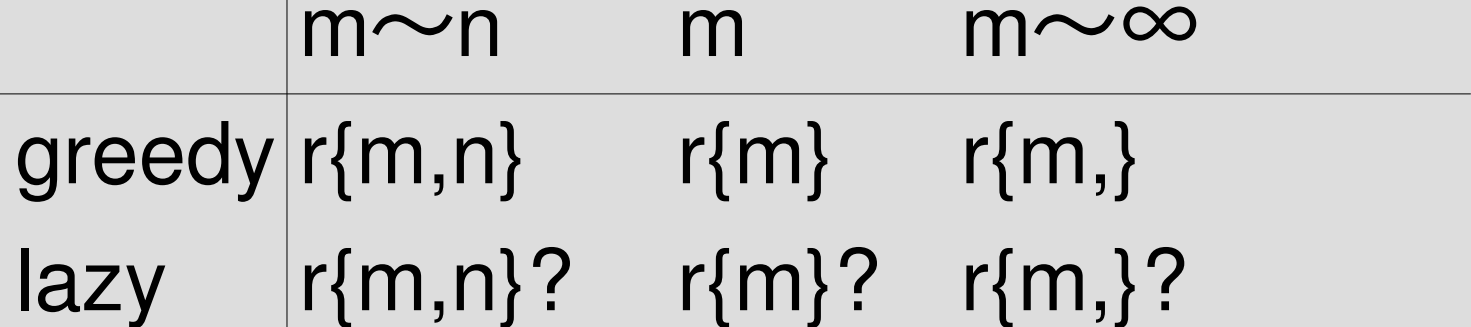

レポート

- 以下を実装して解説せよ  $- r + ?$  $- r{m}$
- 実装したらユニットテストで確認すること
- 〆切 2008-07-01 12:00
- RENANDI
- 拡張子が txt なテキストファイル希望

# /r+?/

- /r+/ の lazy 版
- 配列表現では [:plus\_lazy, r]
- rx\_ends([:plus\_lazy, "a"], "aaa", 0) #=> [1,2,3]

# /r{m,}/

- m回以上の r の繰り返し
- 配列表現では [:moretimes, m, r]
- greedy
- rx\_ends([:moretimes, 3, "a"], "aa"
- rx\_ends([:moretimes, 3, "a"], "aaa"
- $rx\_ends([:moretimes, 3, "a"], "aaaa", 0)$   $\#=>[4,3]$
- $rx\_ends([:moretimes, 3, "a"], "aaaaa", 0) #=> [5,4,3]$
- $# = > []$  $# = > [3]$

### まとめ

- 前回のレポートの説明
- rep の無限再帰防止
- 再帰を使う拡張
	- 存在するかもしれない: r?
	- 1回以上の繰り返し: r+
	- 怠惰な繰り返し: r\*?
	- 存在しないかもしれない: r??
	- m回以上n回以下の繰り返し: r{m,n}
- レポートを出した